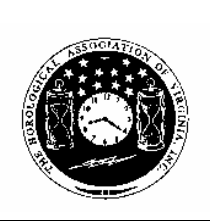

# **of Virginia, Inc.** *Loupes andTweezers*

The Official Newsletter of THE HOROLOGICAL ASSOCIATION OF VIRGINIA

**Horological Association**

October 2003 2003 Issue Number 3

# **HAV members meet at the Richmond Fall Seminar**

On Sunday, October 5th, 2003, twenty members of the Horological Association of Virginia met at the Best Western Airport Inn in Sandston, VA to enjoy each others comradery and hear up to date clock and watch repair techniques. Everyone had a great time, enjoyed a brunch buffet, and learned much.

August Cornell, expert clock and watchman from Syracuse, NY provided a full day's worth of excellent instruction. The pace was quick and included many topics relevant to the clockmaker and watchmaker. A sampling of topics included maximizing pendulum swing, fixing mainspring barrel problems, gold soldering/brazing, platform escapements, rack and snail problem correction, fixing

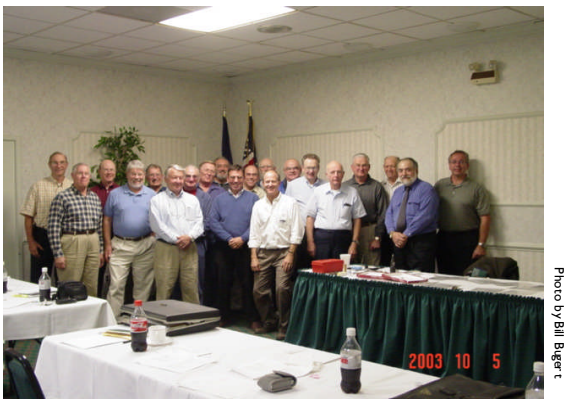

August Cornell, second from right and in the photo below, poses with the Fall Seminar attendees

common problems, and specialized tools

If you missed this event, try to make the next one. The cost is dirt cheap, the company is outstanding, and the potential for new knowledge is great. Thanks to Ralph Smith for organizing this.

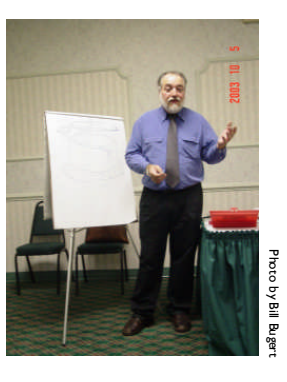

#### **What's Inside this issue?**

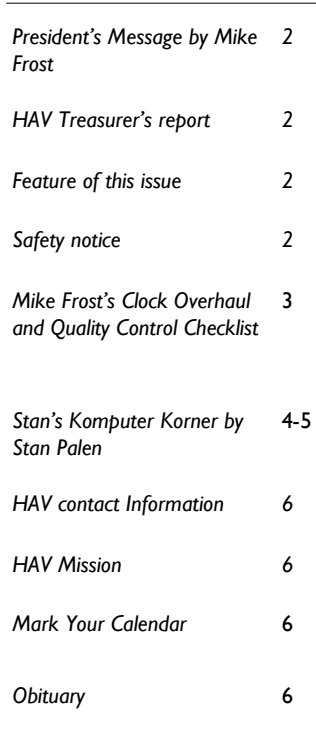

# **HAV Board of Directors meet in Charlottesville**

Did you know that the all volunteer HAV Board of Directors meets quarterly to discuss topics relevant to the success of the HAV?

The last meeting was held on August 17th at the Holiday Inn in Charlottesville. Agenda items always include reports from the officers, reports of the committees, and any unfinished old or new business. Topics included:

- Lowell Fast, Tri-Cities Guild, will chair the 2004 HAV Convention on April

17/18, 2004 in Lynchburg, VA. Main speakers will be again be Laurie Penman from AWI and Herman Mayor from The Lipitz, PA Rolex watch training school.

- Lloyd Lehn expressed concern that the listing of the HAV library was outdated. An old listing is being sought and will be updated for use/access to the HAV membership.

- The status of in-active Guilds was discussed.

Board meetings are open to HAV member visitors. Call or write for directions.

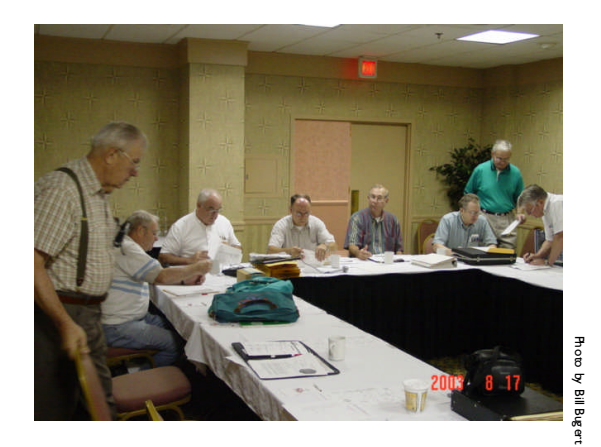

The HAV Board hard at work in Charlottesville

## *Page <sup>2</sup>* Loupes and Tweezers

#### **The President's Message By Mike Frost**

Well, we have completed another Fall Seminar and a rather successful one at that. Twenty attendees made this one of the best attended we have had in a while. August Cornell is an excellent speaker who can keep his audience alert and involved. One does not fall asleep in his classes, and for those who missed the class, you missed a good one.

I don't know why it is that we can't draw more people to the seminar and convention. Is it the offering? The time? The cost?

I have heard members say that they don't have the time. I realize that time is critical, but so is education. Many of these skills that are taught at these events will ultimately help save you time.

Now look. The cost of the seminar was \$40, maybe a hotel room, and a bit of travel expenses. If you are successful in your clock repairing, you should be able to afford the cost. If you are not successful, you need this education. These events are an excellent opportunity to meet

and converse with other watch and clockmakers.

Our annual convention next spring is the premier event of HAV. If there is one time to spend the time and money to learn something, this is it. We are looking at making changes to the offerings at the spring convention. Hopefully, we can get the details worked out and present to the members a more diverse agenda. We will pass on the details as soon as we can. I hope to see many of you there; many more than last time.

#### **Safety Notice!!!**

Donnie Sobel demonstrated this at the September 2003 Potomac Guild meeting:

Common DC chargers, such as those used with cell phones, when disconnected from the wall plug and the charged device, can spark a fire on steel wool. Take care when placing these chargers in your workshop desk drawer.

# **HAV Budget for 2003-2004**

This report was rendered by HAV Treasurer Stan Palen at the August 17, 2003 HAV Board Of Director's meeting:

#### **Expenditures**

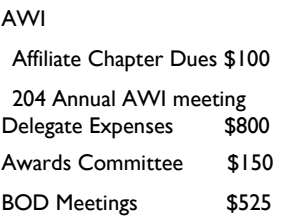

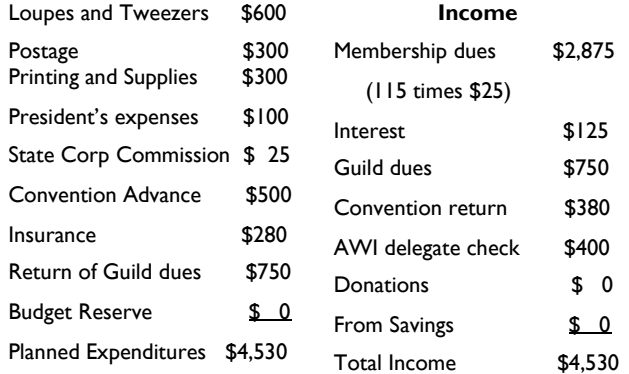

## **Feature of this issue – Civil WarTokens and Horology**

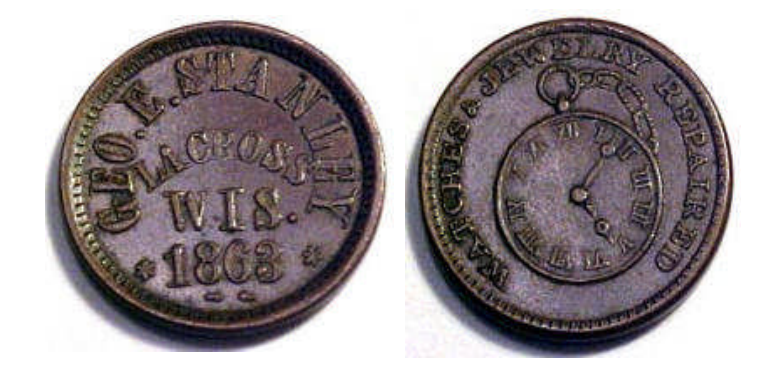

During America's Civil War, the political uncertainty of a unified country caused economic instability. Consequently, almost all circulating specie coinage (i.e., gold, silver, and copper coinage) was hoarded and immediately disappeared from circulation. Many Northern merchants, desperate for "change" for their daily transactions, had custom "tokens" designed and produced to meet their needs and to advertise their services. These tokens, known as Civil War Tokens (CWT), circulated freely primarily in the North from 1862-1866. Many have horological themes just like the one pictured to the left. This CWT is from George E. Stanley, LaCross, WIS who advertised watch and jewelry repair. CWTs are common and many are available for less than \$20; Southern CWTs are extremely rare.

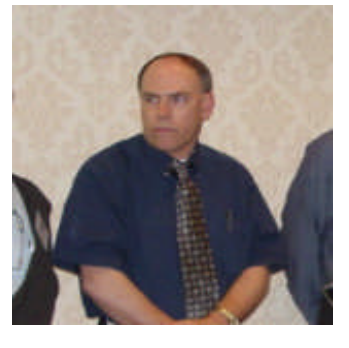

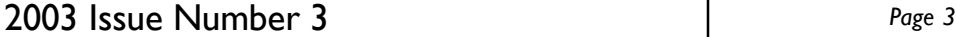

 $\bullet$ 

# **Mike Frost's Clock Overhaul and Quality Control Checklist**

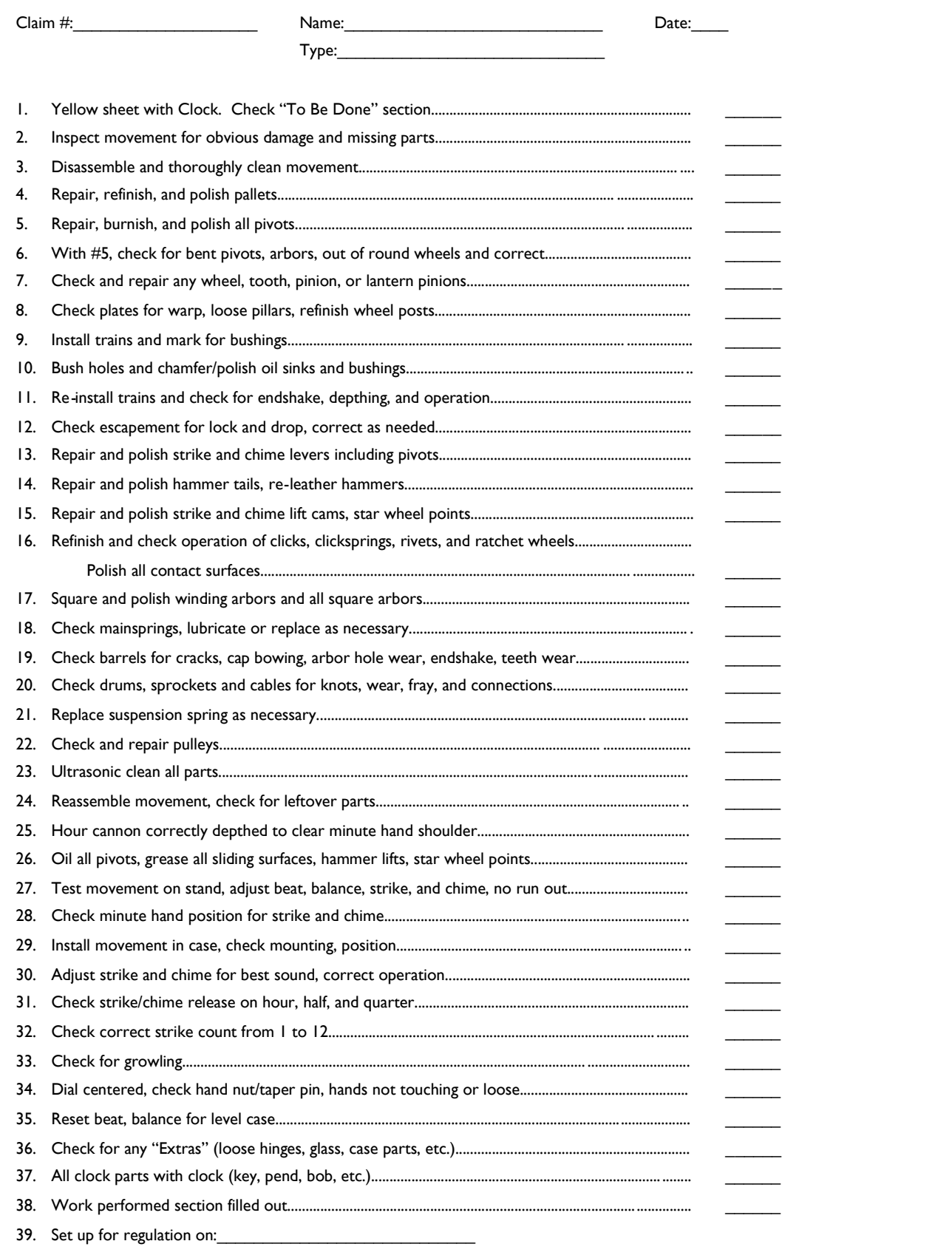

# **Stan's Komputer Korner**

**By Stan Palen**

This is a regular column for Loupes and Tweezers. It includes computer information for IBM compatible computers in the form of hints, helps, suggestions and news. Please submit your questions to Stan Palen, 8283 Oakwood Drive, King George, VA 22485 or via email to spalen@crosslink.net. Please note that this column is often submitted for publication 30 to 60 days before publication. I now have a web page located at: www.stanpalen.com. My columns will be posted there when I have completed them.

If you want to be notified when the new columns are posted, please send me an email and I will add you to the list.

The past several weeks have been busy with viruses and direct attacks on every computer connected to the Internet. Msblast is the first of a new threat that can attack your machine without you doing anything except connect to the Internet. I have my firewall set to alert me every time something tries to access the security hole (that is not open any more) and the alarm goes off several times a day. There are clones of this virus with different names being propagated already.

Msblast depends on folks not updating windows with the latest security patches. Once it infects a machine, it can reach out and try to find other computers by generating random numeric Internet addresses to contact. At a later date the program was supposed to contact another one of several computers for more instructions. Computer experts were able to disconnect most of the computers that had the second set of instructions.

Beside having your security up to date, a firewall will also stop this attack. It is anticipated that later versions will be more invasive than the first one. Your firewall needs to be updated too.

Infected systems will have the program msblast.exe on it. You can do a search of your hard drive to see if you have it. Your machine may also reboot itself every few minutes making this very difficult. MicroSoft's web sites have removal tools and procedures. Supposedly Windows 95, 98 and ME do not have this security hole.

I had not upgraded my windows in a while and it took about 10 hours to download all the updates.

You should have your system set to automatically

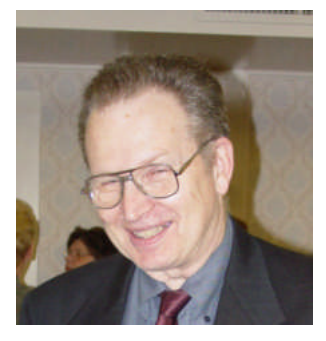

notify you of updates.

On top of everything else, you need to make sure your virus protection is up to date too. Lately my McAfee has been notifying me of daily updates. I download them as soon as I can. One note of caution, your email program should be shut down during virus updates because the virus protection is not working during the update.

I recently received a wireless extension for my home network. The one I got was supposed to hook up to a broadband connection. I do not have that, so almost none of the instructions that came with it worked. In addition, I wanted to use my Windows 2000 machine as the main host because it is almost always on and the printers are hooked to it. The software that came with it (A Microsoft product) does not work on a Windows 2000 machine. It would have been nice if several versions were on the CD that came with it. Since I don't have the broadband connection, I can't register it with their program either.

I spent over two weeks getting the thing to work. I had to manually install everything on 3 computers. I had to instruct each firewall that the other computers were okay. I had to call Microsoft (fortunately it came free with the system) and they eventually told me all I needed to know. I had never heard of NetBEUI before, but that is the protocol I had to use with the wireless. Before I got that working, I was using TCP-IP and it was taking hours to read files on some of the other machines that should have taken seconds. Different operating systems did not help either. I have a Windows 98, a Windows Me, a Windows 2000 pro and 2 Windows XP systems currently on the network. The two XP machines are only here temporarily while my daughter and her husband wait for a house to be built.

aï

#### **Stan's Komputer Korner (Continued) By Stan Palen**

The following are quoted from various publications:

TEEN ARRESTED FOR BLASTER VIRUS Federal authorities have arrested an 18- year- old Minnesota boy for his part in the recent "Blaster" virus attack. Jeffrey Lee Parson admitted that he modified parts of the Blaster virus and distributed it under several other names, including "Blaster.B." Computers infected with Parson's version of the virus registered themselves on a Web site Parson operated, and Parson told the FBI that his variant of the virus allowed him to reconnect with infected computers later. Parson's version of the virus reportedly infected at least 7,000 computers, causing damages far in excess of the \$5,000 threshold for most hacker cases. Worldwide, an estimated 500,000 computers were infected by all versions of the Blaster virus, making it one of the worst attacks all year. Wall Street Journal, 29 August 2003 (sub. req'd)

RIAA REVEALS TRACKING METHODS Included in court documents filed by the Recording Industry Association of America (RIAA) are details about some of the group's tactics and methods for determining which file swappers are trading copyrighted files. The group has subpoenaed the ISP of a woman suspected of trading copyrighted works, to obtain her identity. The woman, who remains unidentified, is challenging the RIAA's subpoena. Her attorney has said that all the files on her computer were copies of legally purchased songs. In its filings, however, the RIAA indicates that so- called "hashes," or digital fingerprints, indicate that at least some of the files on the woman's computer came from Napster as long ago as May 2000. The RIAA flatly stated that the woman's recordings were not from her own CDs and that she is "not an innocent or accidental infringer." The RIAA's court filings also reveal that the group examines metadata tags, which are buried inside many MP3 files, as a tool for determining the source of the files. New York Times, 28 August 2003 (registration req'd)

FRESHMAN ORIENTATION COVERS INTELLECTUAL PROPERTY Across the country as students show up on college campuses, an increasingly common component of orientation is a lesson on copyrights, possible infringements using technology, and the potential repercussions. The Recording Industry Association of America is continuing to serve ISPs- - including many colleges- - with subpoenas to identify suspected copyright violators, and the group has said it will begin filing lawsuits against the most egregious abusers. Educating students about the realities of intellectual property is the approach many university officials have taken to limit their institutions' potential liability, as well as to control bandwidthusage problems created by file trading. Some students remain unconvinced, however. Samuel Hicks, who is entering American University this fall, was not persuaded by the presentation he attended. "This isn't going to stop me from downloading anything," he said. "[The recording industry would] have to do a lot of work to catch me." Washington Post, 28 August 2003

ISPS PLAN TO SCAN ALL E- MAIL ATTACHMENTS In the wake of recent virulent computer attacks, many Internet service providers (ISPs) plan to join AOL and other ISPs in filtering all e- mail attachments before delivering them to their customers' inboxes in an effort to halt the spread of computer viruses. According to security firm MessageLabs, approximately 90 percent of all Internet worms and viruses spread via e- mail. Filtering is an expensive proposition for ISPs, costing millions of dollars to purchase software and maintain the program. In addition to cost, ISPs run the risk of filtering out legitimate e- mail. Customers, however, have come to expect such service from their ISPs, which means that ISPs large and small will need to swallow the cost of filtering to keep their customers. Washington Post, 27 August 2003

I'll bet my ISP never does it. (Stan)

*Stan Palen, the author, is retired from the Navy as a Supervisory General Engineer. He has been involved with computers since the early sixties. He used to purchase all the hardware and software for a group of 40 scientists and engineers. Stan has marketed Swim Meet programs nationally. He was an associate editor of the Apple II section of the Washington Apple Pie a computer users group based in Washington DC.*

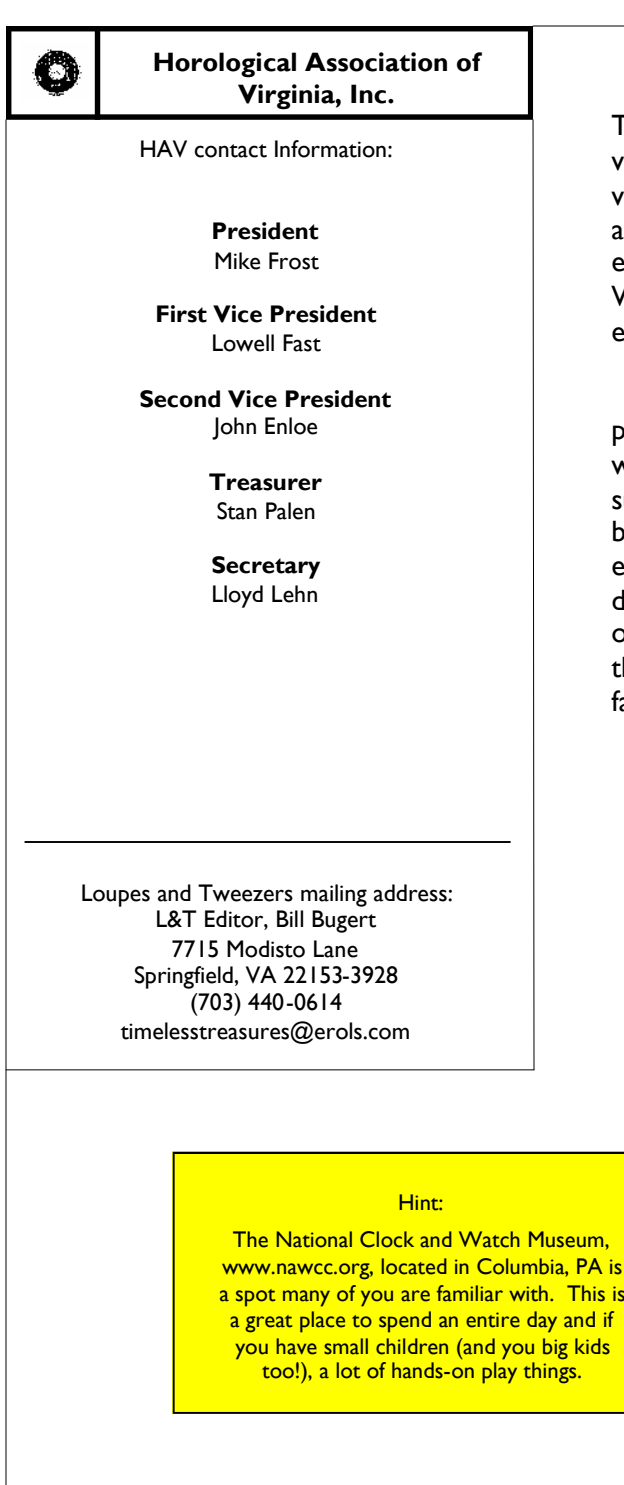

# **Mark your calendar !**

. This is

November 16, 2003 - HAV Board Meeting, Charlottesville, VA First Week of December 2003 - Next issue of the NAWCC Bulletin published April 17-18, 2004 - HAV Convention 2004, Lynchburg, VA July 1-3, 2004 - NAWCC National Convention, Oklahoma City, OK August 5-8, 2004 - AWI Convention, place TBD

### **HAV Mission**

The Horological Association of Virginia is dedicated to the advancement of the Art and Science of Horology. We will provide opportunities to our membership to advance their skills and knowledge. We will support our members by providing educational opportunities at our Conventions and Seminars. We will support our local guilds, wherever possible, in their efforts to advance the causes of the HAV.

The HAV was formed in October 1939 for the purpose of promoting cooperation among the horologists, principally watchmakers, throughout the Commonwealth of Virginia and surrounding locales. In the ensuing years, HAV's spectrum has broadened to include clockmakers, bench jewelers, retail jewelers, collectors, and hobbyists associated with this precision industry. The scope of HAV has grown by expanding its offering of education to its members in the latest techniques, training in the use of advances in technology, and continued prompting of fair and ethical trade practices.

#### **Obituary**

Sadly, HAV lost Augustus (Gus) Ramsey of Hampton, VA on Tuesday the October 7, 2003 at four AM. He sustained a fall and by the time the ambulance arrived on the scene Gus had left us. He had been failing for a few years. Gus had served his country well for a long period of time and retired from the USAF. Gus was 85 and was experiencing a loss of feeling in his hands and sometimes was having dizzy spells. He was living with his daughter of Poquoson, VA at the time. His funeral will was held on Friday the 10th.

Gus had been a very active partner in HAV for a number of years and was the president of the Peninsula Guild when he passed away. He had been an active watchmaker for a good long time, having graduated from the Spencer School of Watchmaking in North Carolina. Gus' wife Ruby, and a daughter preceded him in death and he is survived by his daughter, her husband , a number of grandchildren, nieces and nephews.